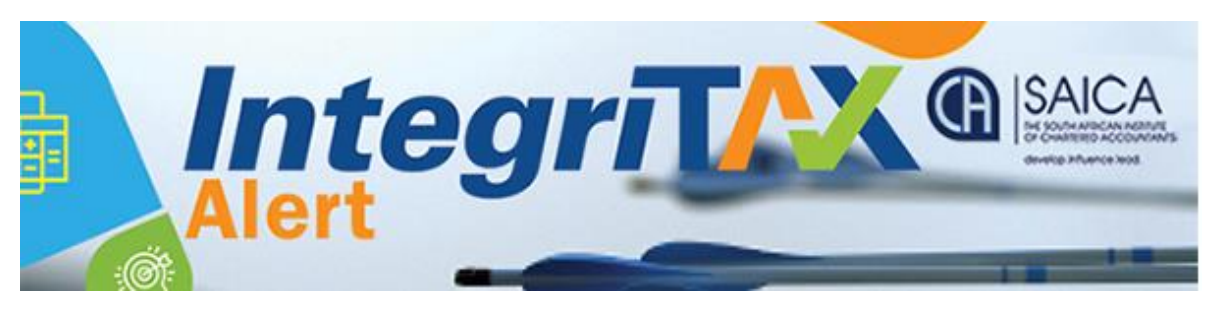

## **SARS EFILING ISSUES – 24 JULY 2019**

Below is a list of efiling concerns raised by members that have been reported to SARS. The status of the concerns raised is listed as well as SARS' comments thereto, where applicable. SARS is working closely with SAICA to address the outstanding concerns. However should you have any persistent problems, please send a screen shot and a taxpayer reference number to [somayak@saica.co.za](mailto:somayak@saica.co.za) for further follow up:

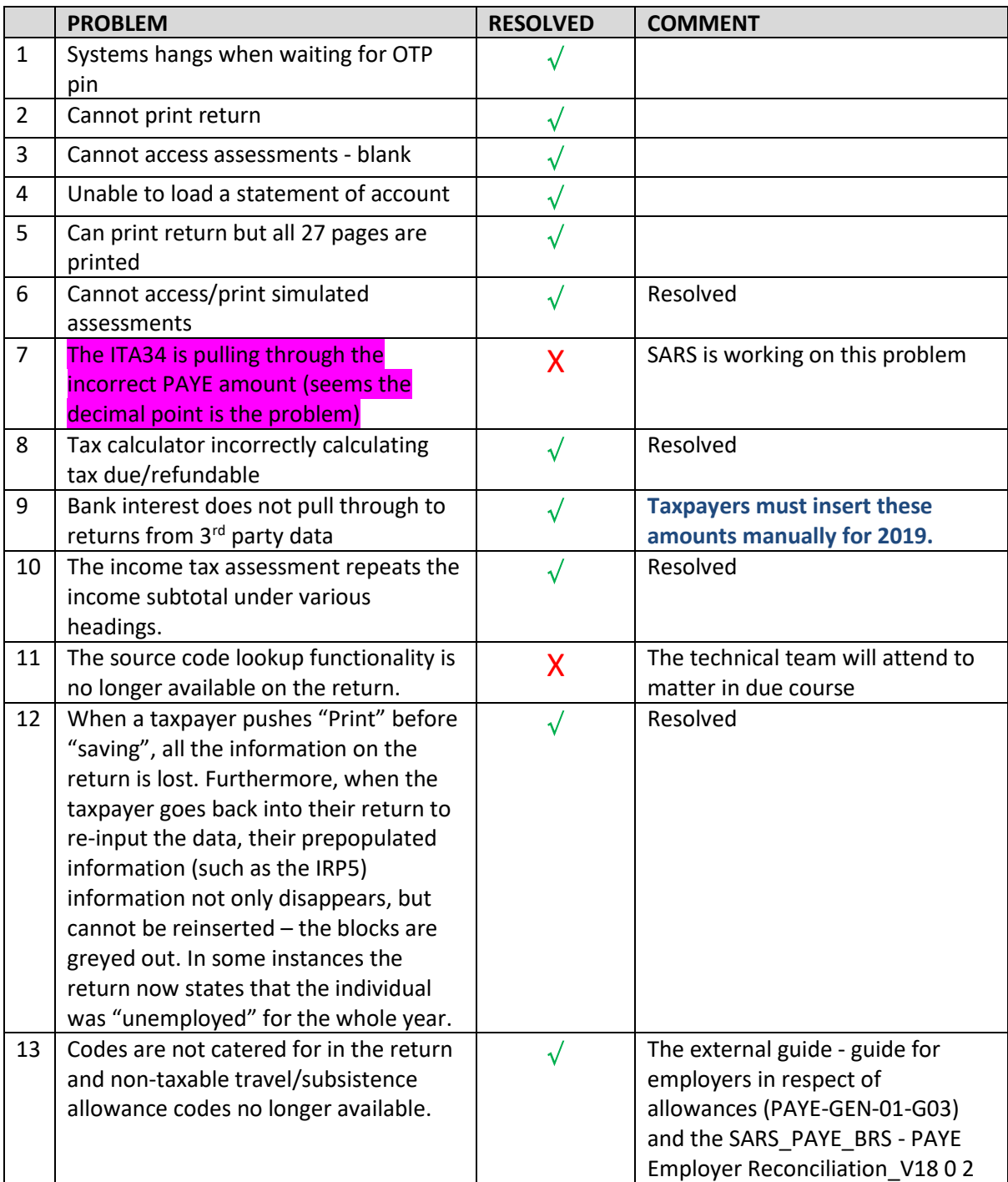

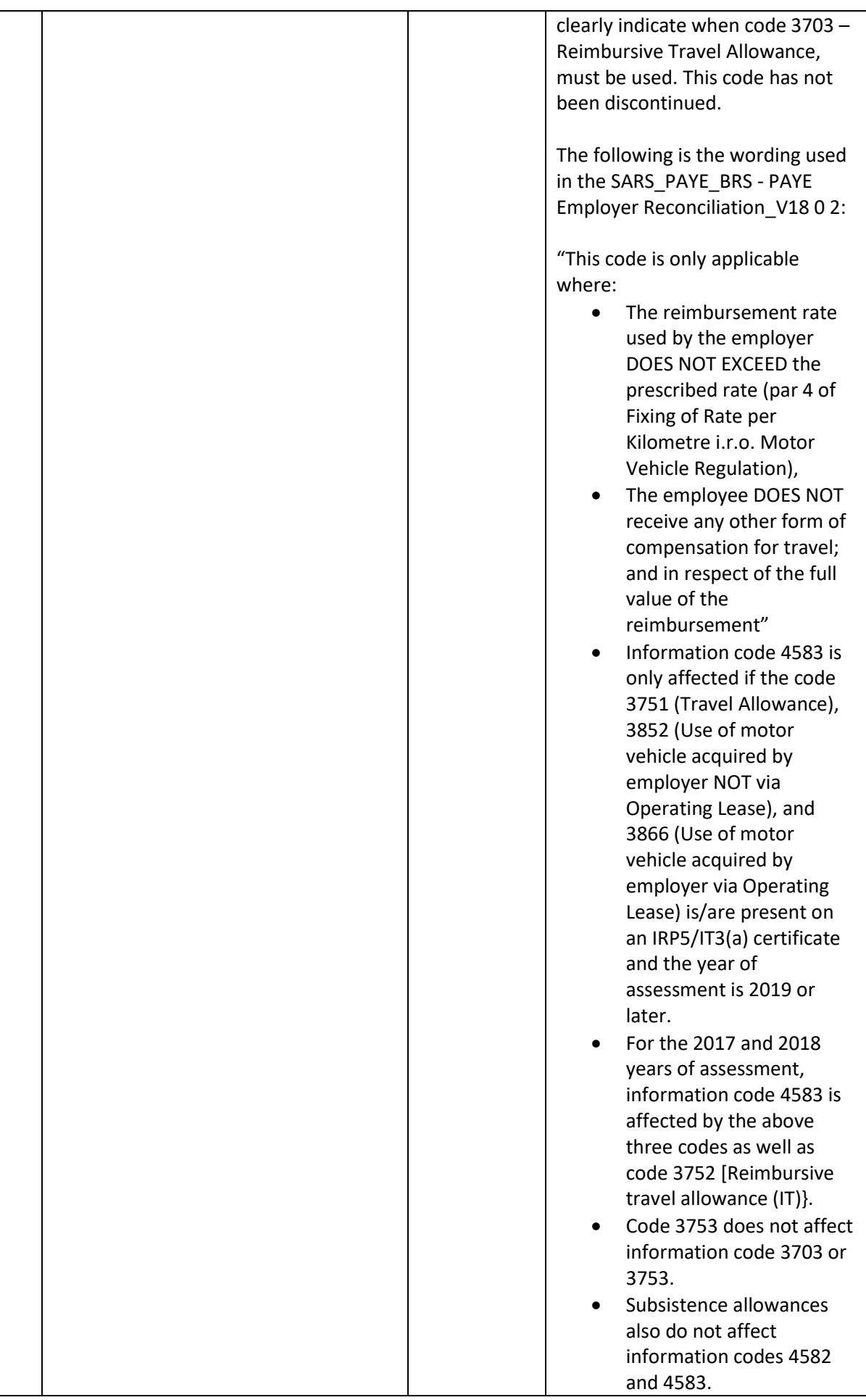

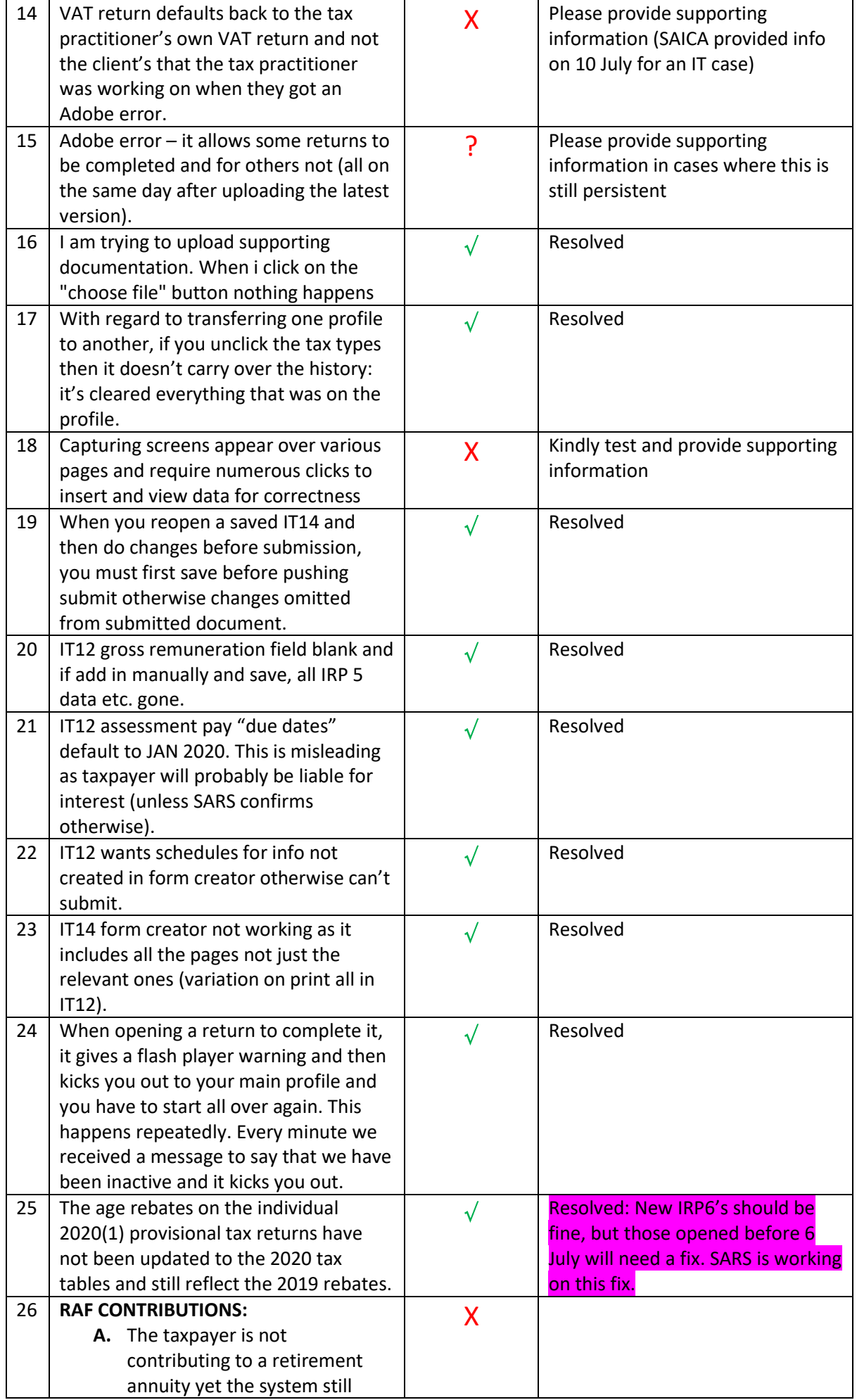

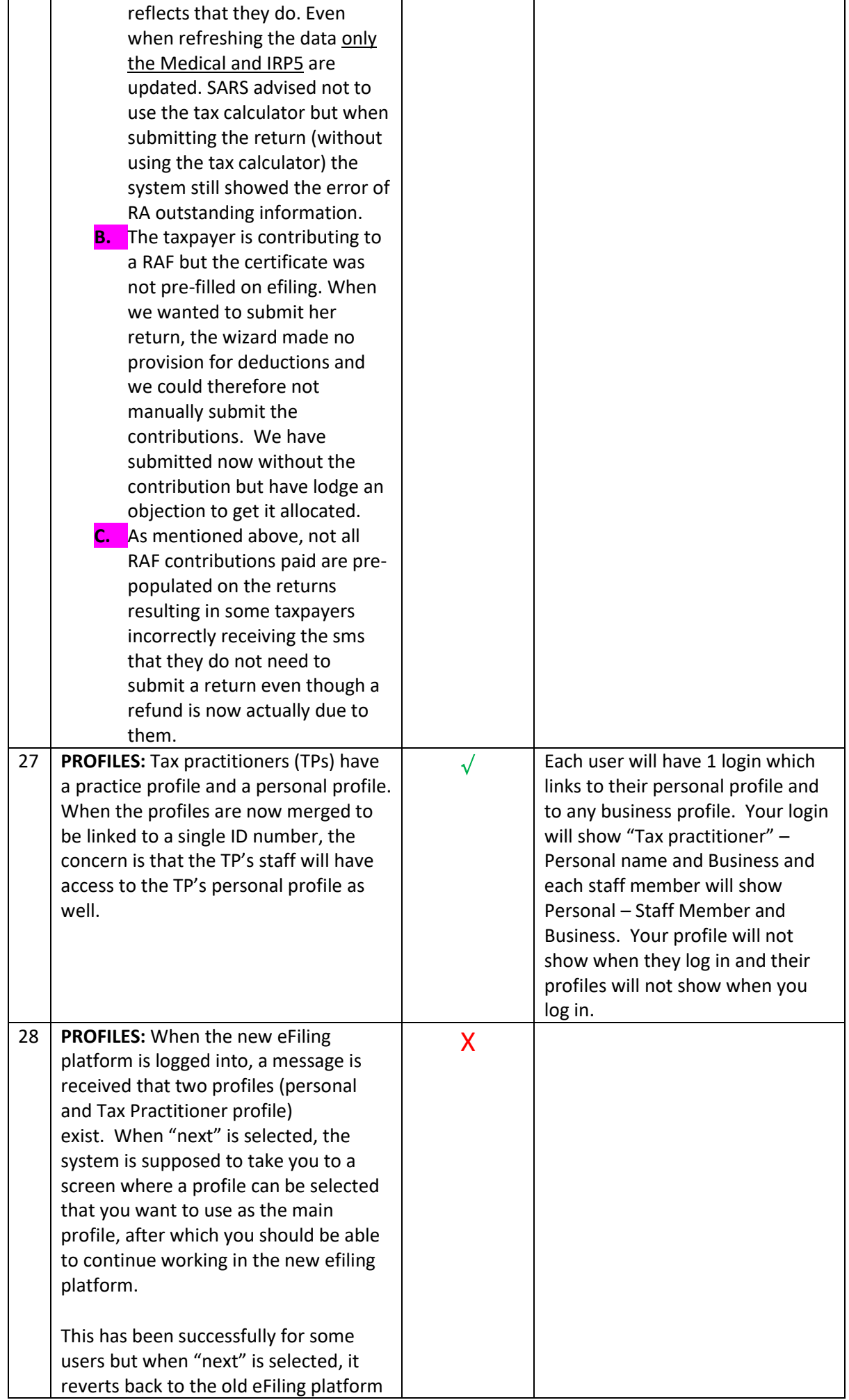

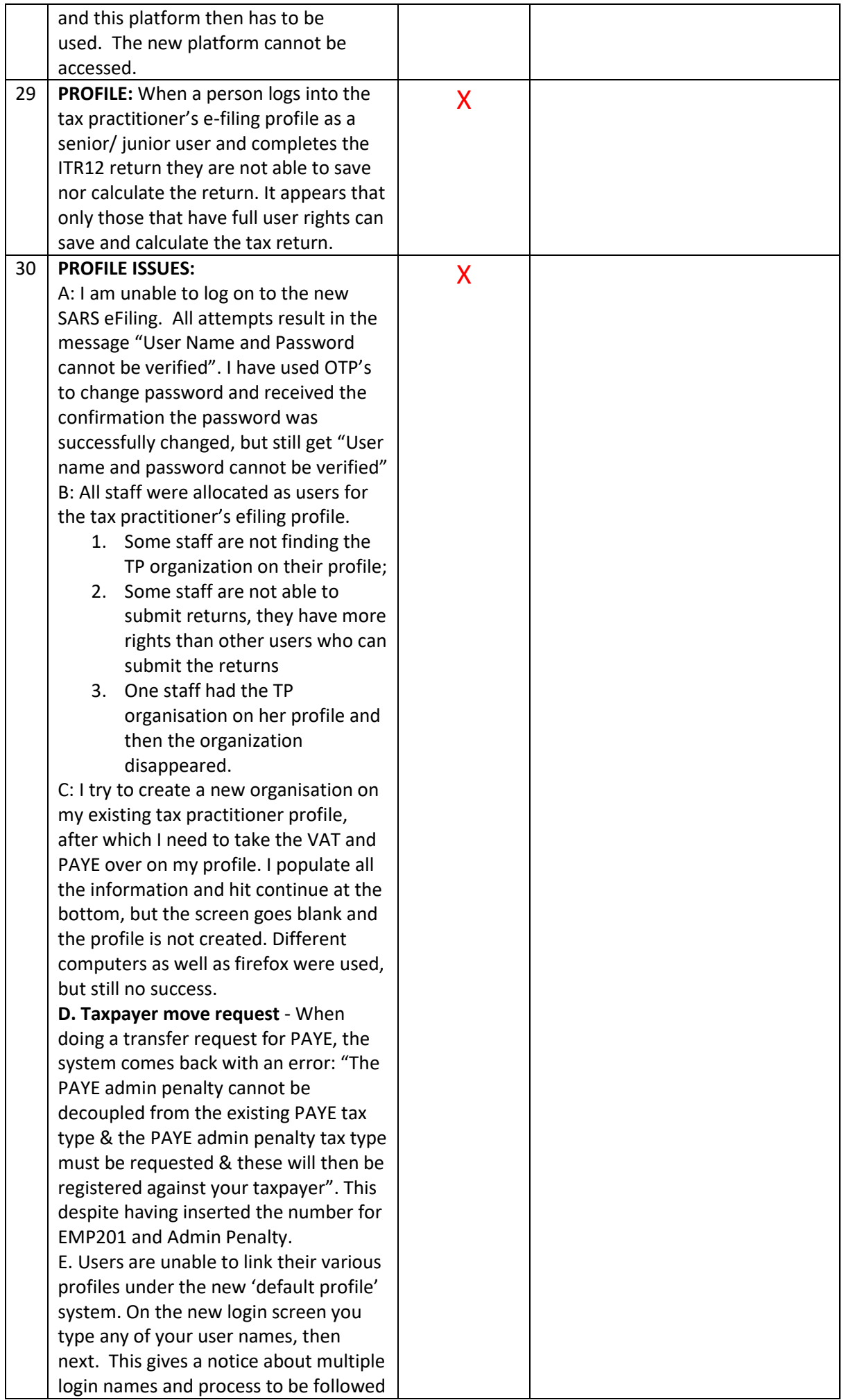

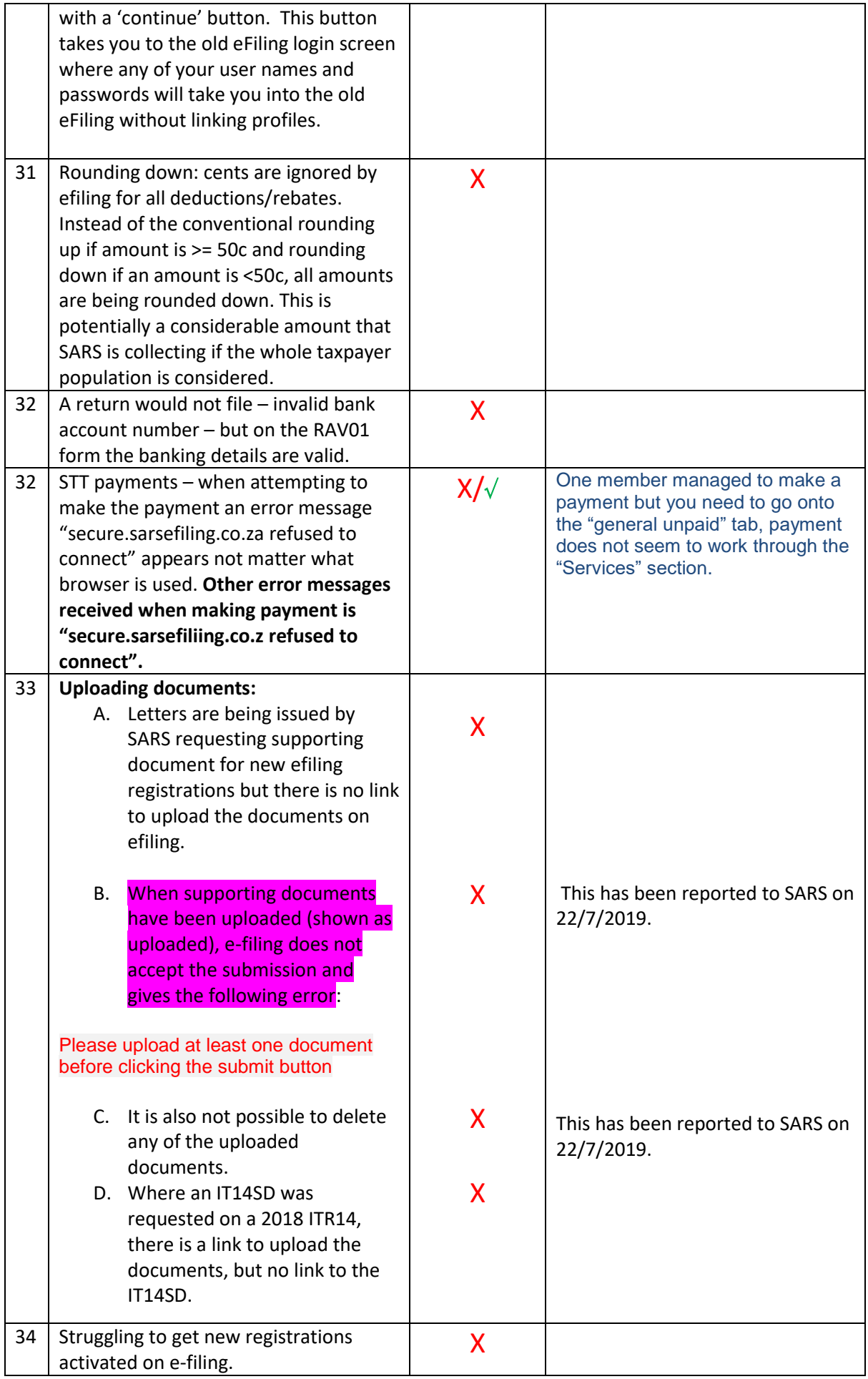

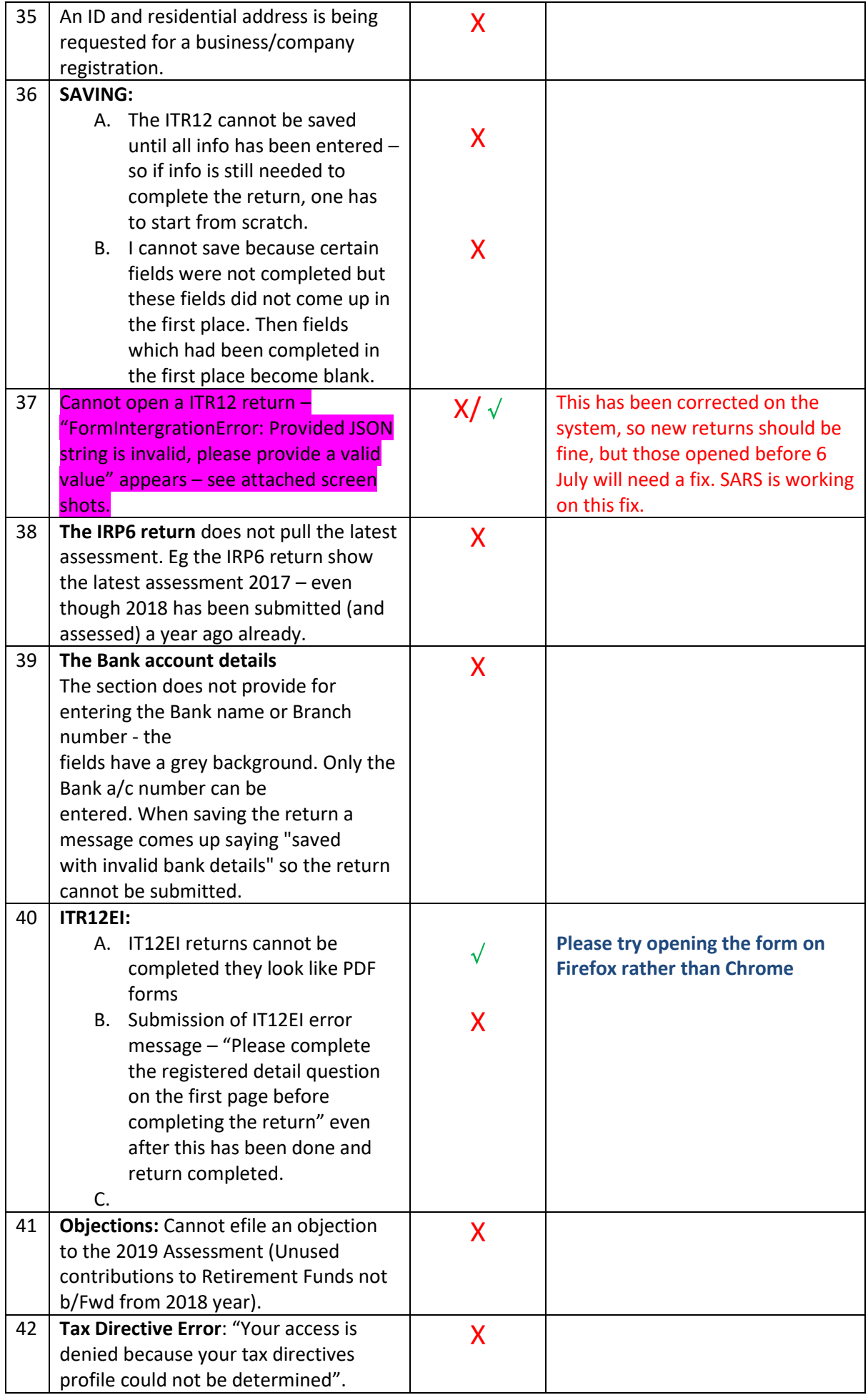

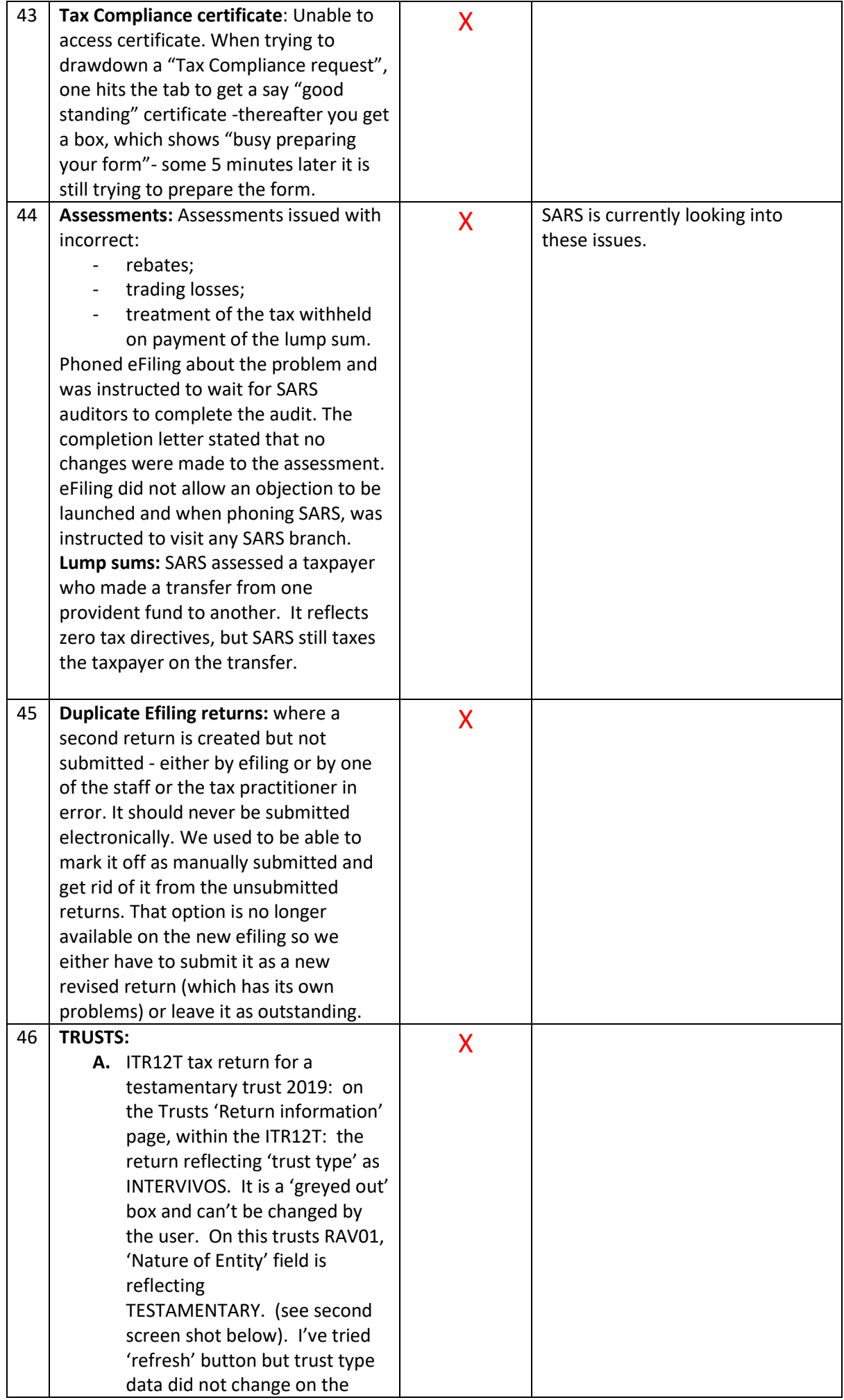

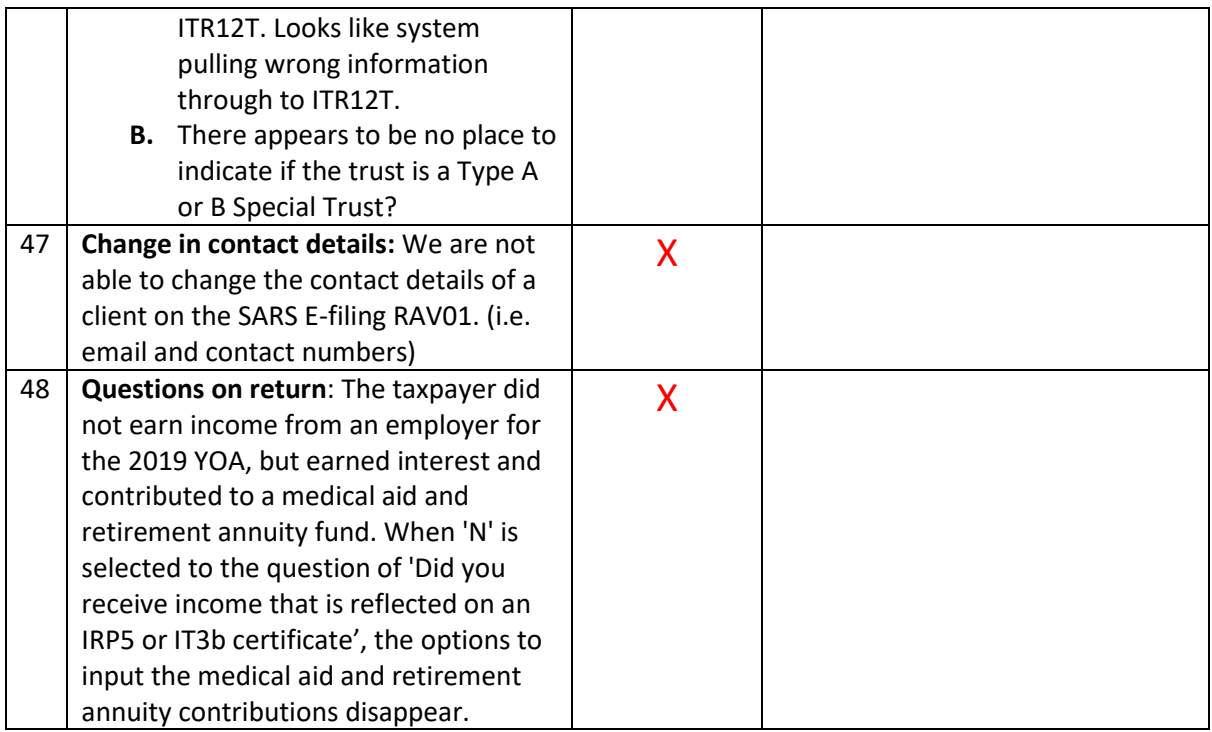